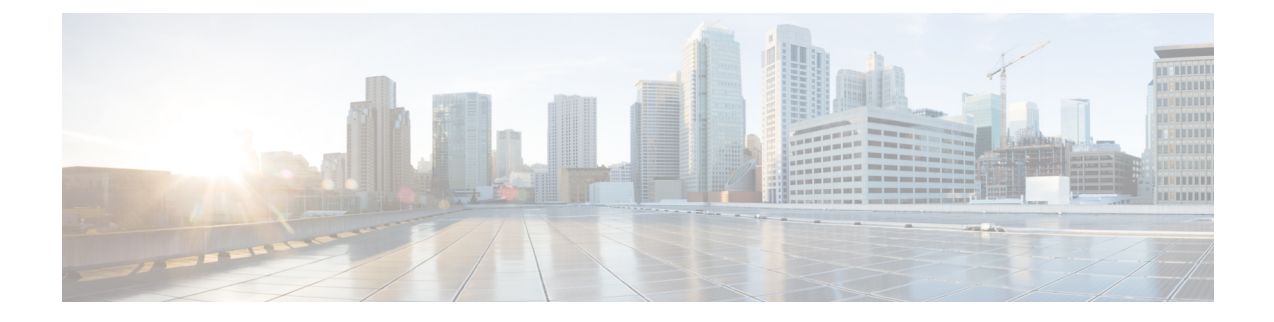

## 使用语音指令发起呼叫

- 关于使用语音指令发起呼叫, 第1页
- 使用语音指令发起呼叫, 第1页

## 关于使用语音指令发起呼叫

您可以通过说出相应的姓名、电话号码或分机向联系人或其他CiscoUnityConnection用户发起呼叫。

例如,当说出"呼叫 Harriet Smith"时, Connection会从公司目录中获取 Harriet 的分机并发起呼叫。 当说出"呼叫妈妈的住宅电话"时,Connection 会从您的联系人列表中查找您母亲的住宅电话并发 起呼叫。

要使用语音指令发起呼叫,您必须登录到 Connection。 当收听留言并希望发起呼叫或回叫时,此功 能非常有用。

说出姓名、电话号码或分机后,Connection 会播放匹配的姓名或号码并发起呼叫。 如果为您请求的 姓名或号码找到多个匹配项,Connection 会播放第一个匹配项,并要求您确认此联系人是否正确。 如果不正确,请回答"否", Connection 将继续播放其他匹配项。

## 使用语音指令发起呼叫

步骤 **1** 呼叫并登录到 Connection。

步骤 2 当 Connection 询问"您要做什么"时, 回答:

```
"呼叫 <Name/alternate name>"将呼叫 Connection 用户。 (例如,"呼叫 Frank Edwards。")
```
或者

"呼叫 <Name/alternate name> 的<home/work/mobile>"将通过特定号码呼叫联系人。 (例如, "呼叫 Bob 的移 动电话"或"呼叫服务部的办公电话。")

或者

"呼叫<Number>"将呼叫 Connection 分机或电话号码。 请逐个说出每个数字。 (例如, 如果分机是 12345, 请 说出"呼叫一二三四五",而不是说出"呼叫十二三四十五。")

步骤3 当 Connection 播放出您要呼叫的人员的姓名或号码之后,您可以说出"取消"以停止最后的动作,这样不会断开 您与系统的连接。

相关主题

关于使用语音指令发起呼叫, 第1页

当地语言翻译版本说明

思科可能会在某些地方提供本内容的当地语言翻译版本。请注意,翻译版本仅供参考,如有任何不 一致之处,以本内容的英文版本为准。